# **Como Baixar a Versão Atualizada do Betnacional no Seu Dispositivo - bet nacional whatsapp**

**Autor: jandlglass.org Palavras-chave: Como Baixar a Versão Atualizada do Betnacional no Seu Dispositivo**

# **Como Baixar a Versão Atualizada do Betnacional no Seu Dispositivo**

Você gosta de apostar em Como Baixar a Versão Atualizada do Betnacional no Seu Dispositivo jogos esportivos e está buscando uma plataforma confiável no Brasil? Então, essa postagem é perfeita para você! Aqui, você descobrirá como baixar e instalar o aplicativo Betnacional, a melhor opção para apostas esportivas do país. Confira essas dicas e comece a fazer suas apuestas online com segurança.

#### **Por que utilizar o Betnacional?**

O Betnacional é um site de apostas online 100% confiável e registrado no Brasil, oferecendo uma variedade de jogos esportivos em Como Baixar a Versão Atualizada do Betnacional no Seu Dispositivo seu catálogo, como futebol, basquete e outros desportos nacionais e internacionais. Possui uma interface amigável e fácil de navegar, permitindo que os usuários acompanhem os resultados das apostas em Como Baixar a Versão Atualizada do Betnacional no Seu Dispositivo tempo real.

#### **Requisitos do Sistema para Baixar o Betnacional**

Nesse trecho, será importante discutir os **requisitos do sistema** necessários para baixar e instalar o aplicativo, como:

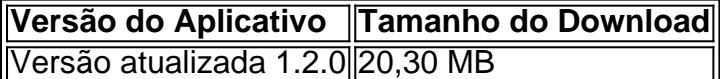

#### **Passo a Passo: Baixar e Instalar o Betnacional em Como Baixar a Versão Atualizada do Betnacional no Seu Dispositivo Seu Dispositivo**

#### **Para Dispositivos Android:**

- 1. Abra o navegador móvel no seu celular e acesse o site oficial do [vai bet palpite grátis](/artigo/vai--bet--palpite-gr�tis-2024-08-04-id-48260.shtml).
- 2. No canto superior direito, abra o menu lateral e clique no botão laranja com a legenda "Baixe nosso aplicativo".
- 3. Ao clicar no botão, você baixará o arquivo **Betnacional.apk**.
- 4. Após baixar o arquivo, autorize sua Como Baixar a Versão Atualizada do Betnacional no Seu Dispositivo instalação, permitindo a instalação de fontes desconhecidas nas configurações do seu celular.

5. Instale o aplicativo na sua Como Baixar a Versão Atualizada do Betnacional no Seu Dispositivo tela inicial e divirta-se fazendo suas apostas!

#### **Para Dispositivos iOS:**

- 1. Abra o navegador Safari no seu dispositivo e acesse o site oficial do [aposta ganha site](/br/apost-a-ganha-site-2024-08-04-id-4329.pdf).
- 2. Clique no botão compartilhar localizado no seu navegador e escolha a opção "Adicionar a tela inicial".
- 3. Ao concluir, você terá um atalho para o Betnacional em Como Baixar a Versão Atualizada do Betnacional no Seu Dispositivo sua Como Baixar a Versão Atualizada do Betnacional no Seu Dispositivo tela inicial e já poderá acessá-lo para realizar suas apostas.

### **Confira algumas ferramentas úteis para utilizar no Betnacional**

- Aposta ao vivo.
- Grande variedade de jogos para escolher.
- Betnacional App para a melhor experiência em Como Baixar a Versão Atualizada do Betnacional no Seu Dispositivo dispositivos móveis.

# **Baixe Já o Betnacional no Seu Dispositivo e Experimente a Diversão das Apostas Esportivas no Seu Barr**

p>Ser um ávido fã de esportes é uma grande coisa, principalmente se você puder colocar dinheiro real em Como Baixar a Versão Atualizada do Betnacional no Seu Dispositivo apostas para torcidas ainda mais empolgantes. No Brasil, uma das opções mais populares para essa atividade é o site da Betnacional. Para fazer sua Como Baixar a Versão Atualizada do Betnacional no Seu Dispositivo vida mais fácil, temos um guia de download e instalação do aplicativo Bet

### **Por que usar o aplicativo Betnacional?**

Estar sempre ligado em Como Baixar a Versão Atualizada do Betnacional no Seu Dispositivo sua Como Baixar a Versão Atualizada do Betnacional no Seu Dispositivo conta de apostas, criar apuestas esportivas onde quiser e ter acesso a muitas outras funcionalidades ficam bem mais rápidos e divertidos se você utilizar o aplicativo do Betnacional.

### **Requisitos mínimos para ter o aplicativo no seu celular**

É simples ter o Betnacional instalado no seu smartphone. Além da conexão à internet, basta que seu celular:

- Tem Android: versão 2.1 (Eclair-MR1) ou superior
- Tem iOS: versão 10.3 ou superio

### **Como baixar e instalar no dispositivo Android**

- 1. Pesquise no PlayStore (Goolge Play) por **"Betnacional APK"**
- 2. Selecione o primeiro resultado proposto;
- Então basta entrar no aplicativo e clicar em Como Baixar a Versão Atualizada do 3. Betnacional no Seu Dispositivo "instalar";
- 4. Após algumas etapas de confirmação, você vai ter permitido a instalação solicitando

outorgar as permissões pedidas.

5. Com conclusão da instalação, será aberta a tela inicial do app, podendo criar sua Como Baixar a Versão Atualizada do Betnacional no Seu Dispositivo conta ou entrar em Como Baixar a Versão Atualizada do Betnacional no Seu Dispositivo sua Como Baixar a Versão Atualizada do Betnacional no Seu Dispositivo já existente atualizar futuros jogos para realização das apostas.

### **Confira abaixo mais sobre como instalar no seu iPhone**

- 1. No seu celular, vai até a App Store;
- 2. Digite no campo de busca
- **3. "**
- **4. Betnacional**
- **5. "**
- 6. Entre no aplicativo e pressione "obter";
- 7. Infelizmente não existe um arquivo direto para Download em Como Baixar a Versão Atualizada do Betnacional no Seu Dispositivo Android que possa acompanhar essa resposta sobre Como Baixar Betnacional. Não é possível baixa-lo diretamente para seu computador e depois transferi-lo para seu celular.

### **Além dos aspectos já discutidos, é curioso saber que**

- O Betnacional oferece uma grande variedade de esportes para prática de apostas.
- Os valores máximos financeiros pagos são importantes ser observados.
- Recomenda-se não extrapolar limites financeiros que possam permitir ir além de seu limite.

# **Partilha de casos**

Olá, me chamo Mariana e hoje vou compartilhar com vocês a minha experiência com o aplicativo Betnacional, o aplicativo de apostas esportivas número um no Brasil.

Hoje em Como Baixar a Versão Atualizada do Betnacional no Seu Dispositivo dia, apostar em Como Baixar a Versão Atualizada do Betnacional no Seu Dispositivo eventos esportivos é uma diversão cada vez mais popular no Brasil, e estava à procura de um aplicativo confiável para aproveitar ao máximo a emoção do esporte. Depois de pesquisar um pouco e ler alguns comentários online, decidi dar uma chance ao Betnacional.

Baixar o Betnacional foi muito simples e rápido. Primeiro, acessei o site oficial do Betnacional site em Como Baixar a Versão Atualizada do Betnacional no Seu Dispositivo meu celular. Em seguida, abri o menu lateral e cliquei no botão laranja escrito "baixe nosso app". Depois, cliquei no botão "fazer download" e baixei o arquivo Betnacional APK. Por fim, autorizei a instalação de fontes desconhecidas no meu celular e Instalei o aplicativo.

Desde a primeira vez que abri o aplicativo, queda fui vendo por que tantas pessoas o recomendam. O layout é clean e intuitivo, e é fácil navegar em Como Baixar a Versão Atualizada do Betnacional no Seu Dispositivo todas as diferentes opções de aposta. Eu amo a maneira como o aplicativo fornece atualizações em Como Baixar a Versão Atualizada do Betnacional no Seu Dispositivo tempo real dos jogos, permitindo que eu fique por dentro da ação onde quer que eu esteja.

Adorei a variedade de esportes disponíveis no Betnacional, do futebol e o basquete para o vôlei e o tênis. Também apreciei a opção de fazer apostas ao vivo, o que adiciona um nível ainda maior de emoção a minha experiência de visualização de jogos. E o melhor de tudo, o aplicativo oferece excelentes pagamentos, com o maior pagamento de R\$ 3000 por dia, R\$ 10000 por semana ou R\$ 20000 por mês.

Além dos grandes recursos do aplicativo em Como Baixar a Versão Atualizada do Betnacional no

Seu Dispositivo si, o serviço de atendimento ao cliente do Betnacional é insuperável. Seja qual for a minha pergunta ou problema, o time de atendimento sempre está pronto para ajudar com rapidez e eficiência. E se precisar fazer um depósito ou retirar suas ganâncias, o processo é simples e rápido, o que é uma grande vantagem.

Em resumo, meu experiência com o aplicativo Betnacional tem sido absolutamente incrível. O aplicativo é fácil de usar, oferece recursos e opções incríveis e tem um time de atendimento ao cliente dedicado e eficiente. Se você está à procura de um novo aplicativo de apostas esportivas, não pode errar com o Betnacional. Então, baixe o aplicativo hoje mesmo e comece a apostar em Como Baixar a Versão Atualizada do Betnacional no Seu Dispositivo seus esportes favoritos! Recomendações e precauções:

● Certifique-se de que você tem pelo menos 18 anos de idade antes de fazer qualquer aposta.

- Aposte apenas o dinheiro que pode se dar o luxo de perder.
- Leia e compreenda todos os termos e condições antes de fazer qualquer aposta.
- Nunca apostar sob a influência de álcool ou drogas.

#### Insights psicológicos:

● O jogo pode ser uma forma de escape da realidade, mas pode se tornar uma questão \\*Dependência se não for controlada.

● Apostar com moderação pode ser uma forma divertida de se envolver com o esporte. Análise de tendências de mercado:

- A industria de apostas esportivas no Brasil está crescendo rapidamente, com um aumento de 25% no número de apostadores nos últimos anos.
- O mercado de apostas esportivas online deve chegar a R\$ 3,5 bilhões em Como Baixar a Versão Atualizada do Betnacional no Seu Dispositivo 2024.

Aprendizados e experiências:

- Apostar em Como Baixar a Versão Atualizada do Betnacional no Seu Dispositivo eventos esportivos pode ser uma forma divertida e excitante de se envolver com o esporte.
- É importante ser responsável e controlar suas apostas.

Conclusão:

- O Betnacional oferece uma excelente plataforma para se envolver com apostas esportivas no Brasil.
- É fácil de usar, oferece excelentes recursos e tem um time de atendimento ao cliente dedicado e eficiente.
- Apostar em Como Baixar a Versão Atualizada do Betnacional no Seu Dispositivo eventos esportivos é uma atividade divertida e excitante, mas é importante ser responsável e controlar suas apostas.

# **Expanda pontos de conhecimento**

# **Instruções para obter o aplicativo Betnacional para Android**

1. Acesse o site oficial da Betnacional em Como Baixar a Versão Atualizada do Betnacional no Seu Dispositivo seu celular. 2. Abra o menu lateral e clique no botão laranja com a frase "Baixe nosso app". 3. Clique em Como Baixar a Versão Atualizada do Betnacional no Seu Dispositivo "Baixe o download". 4. Baixe o arquivo Betnacional APK. 5. Autorize a instalação de fontes desconhecidas em Como Baixar a Versão Atualizada do Betnacional no Seu Dispositivo seu celular.

**Nota:** A Betnacional é uma propriedade do grupo de apostas KGIL. O máximo que a Betnacional paga é R\$ 3000 por dia, R\$ 10000 por semana ou R\$ 20000 por mês. [Fonte: Quem são os donos da BET? - Portal Insights](/pdf/progn�sticos-futebol-ambas-marcam-2024-08-04-id-39955.html)

## **comentário do comentarista**

1. Artigo interessante sobre como baixar a versão atualizada do aplicativo Betnacional para dispositivos móveis. O Betnacional é um site de apostas esportivas confiável e registrado no Brasil, que oferece uma variedade de jogos nacionais e internacionais para os usuários. Para baixar o aplicativo, é necessário verificar se o sistema do dispositivo atende aos requisitos mínimos, como a versão do Android (2.1 ou superior) ou iOS (10.3 ou superior) e o espaço de armazenamento necessário para o download.

O artigo fornece um passo a passo fácil de entender para baixar e instalar o aplicativo em Como Baixar a Versão Atualizada do Betnacional no Seu Dispositivo dispositivos Android e iOS. Para dispositivos Android, é necessário baixar o arquivo Betnacional.apk, permitir a instalação de fontes desconhecidas nas configurações do celular e instalar o aplicativo na tela inicial. Para dispositivos iOS, é necessário acessar o site oficial do Betnacional pelo navegador Safari, clicar no botão compartilhar e escolher a opção "Adicionar a tela inicial".

Além disso, o artigo ressalta algumas ferramentas úteis para utilizar no Betnacional, como a opção de apostas ao vivo, a grande variedade de jogos para escolher e o Betnacional App para a melhor experiência em Como Baixar a Versão Atualizada do Betnacional no Seu Dispositivo dispositivos móveis. Com isso, os usuários podem colocar dinheiro real em Como Baixar a Versão Atualizada do Betnacional no Seu Dispositivo apostas para torcidas ainda mais empolgantes e viver uma experiência completa de apostas esportivas no celular.

2. Em resumo, o artigo ensina aos leitores como baixar e instalar o aplicativo Betnacional em Como Baixar a Versão Atualizada do Betnacional no Seu Dispositivo dispositivos móveis, além de destacar as vantagens de usar o aplicativo, como a facilidade de fazer apostas em Como Baixar a Versão Atualizada do Betnacional no Seu Dispositivo qualquer lugar e a possibilidade de verificar o status das apostas em Como Baixar a Versão Atualizada do Betnacional no Seu Dispositivo tempo real. Além disso, o artigo enfatiza a importância de verificar se o sistema do dispositivo atende aos requisitos mínimos e seguir as etapas para baixar e instalar o aplicativo corretamente. Este artigo é útil para aqueles que gostam de fazer apostas esportivas e procuram uma plataforma confiável no Brasil. O artigo fornece informações claras e precisas sobre como baixar e instalar o aplicativo Betnacional em Como Baixar a Versão Atualizada do Betnacional no Seu Dispositivo dispositivos móveis, além de destacar as vantagens de usar o aplicativo. Recomendo a leitura deste artigo para aqueles que querem brincar de apostas esportivas de forma segura e conveniente no Brasil.

#### **Informações do documento:**

Autor: jandlglass.org Assunto: Como Baixar a Versão Atualizada do Betnacional no Seu Dispositivo Palavras-chave: **Como Baixar a Versão Atualizada do Betnacional no Seu Dispositivo - bet nacional whatsapp** Data de lançamento de: 2024-08-04

#### **Referências Bibliográficas:**

- 1. [fazer aposta no bets bola](/post/fazer-aposta-no-bets-bola-2024-08-04-id-26502.pdf)
- 2. <u>[estrategia numeros roleta](/pt-br/estrategia-numeros-roleta-2024-08-04-id-25425.pdf)</u>
- 3. [estrela bet melhor horário para jogar](/estrela--bet--melhor-hor�rio-para-jogar-2024-08-04-id-25799.shtml)
- 4. <u>Iula apostas esportivas</u>